证券代码:600162 证券简称:香江控股 公告编号:临 2018-042

## 2018

## $2018$  6 5 2018 6 5

 $9:15-9:25, 9:30-11:30$   $13:00-15:00$ 

 $9:15-15:00$ 

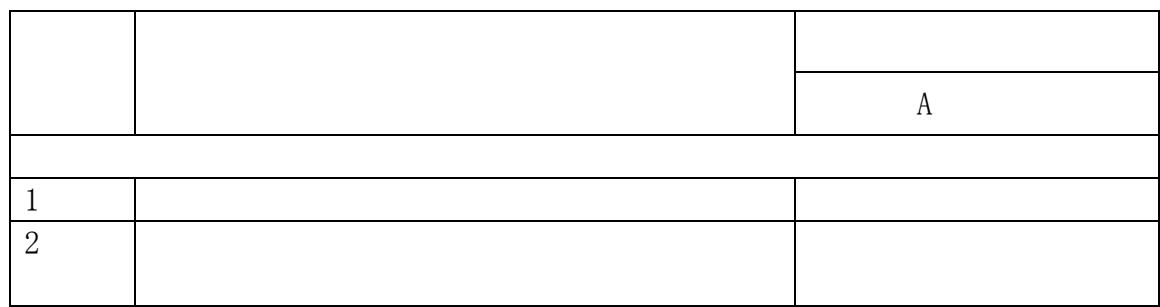

 $2018$  5 16  $2018$  5 17

www.sse.com.cn

 $($   $)$ 

vote.sseinfo.com

 $($   $)$ 

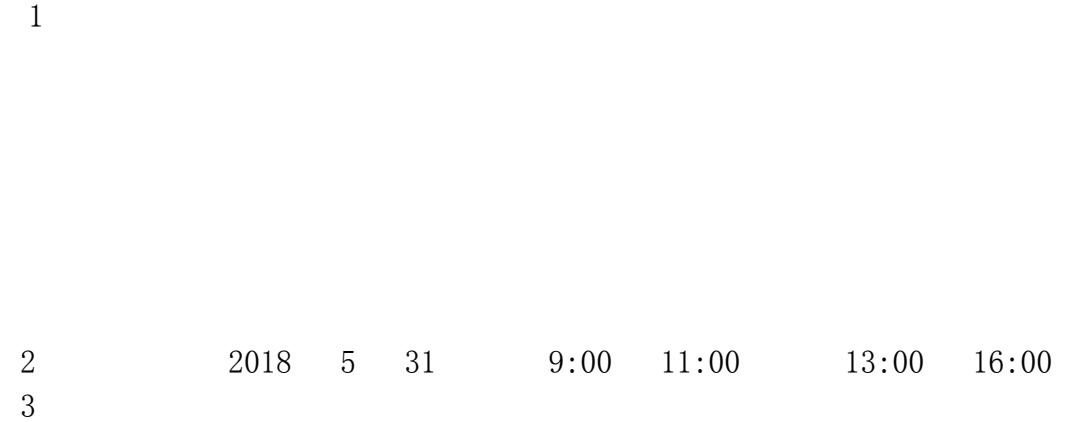

 $1$ 2、联系人:何肖霞、谢亨阳

> 话:020-34821006 真:020-34821008 编:511442

> > 2018 5 17

6 5

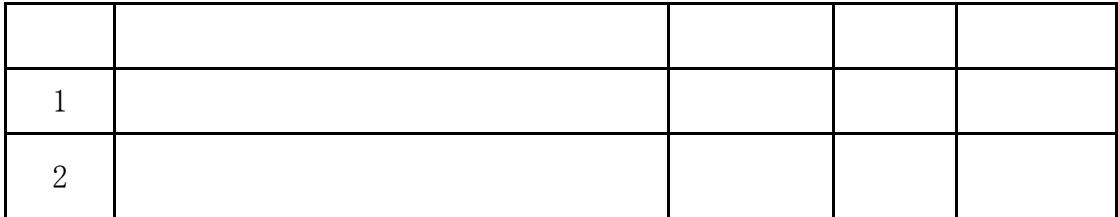